R

- $\bullet$
- $\bullet$
- $\bullet$  R
- $\bullet$  R

, 2006

•

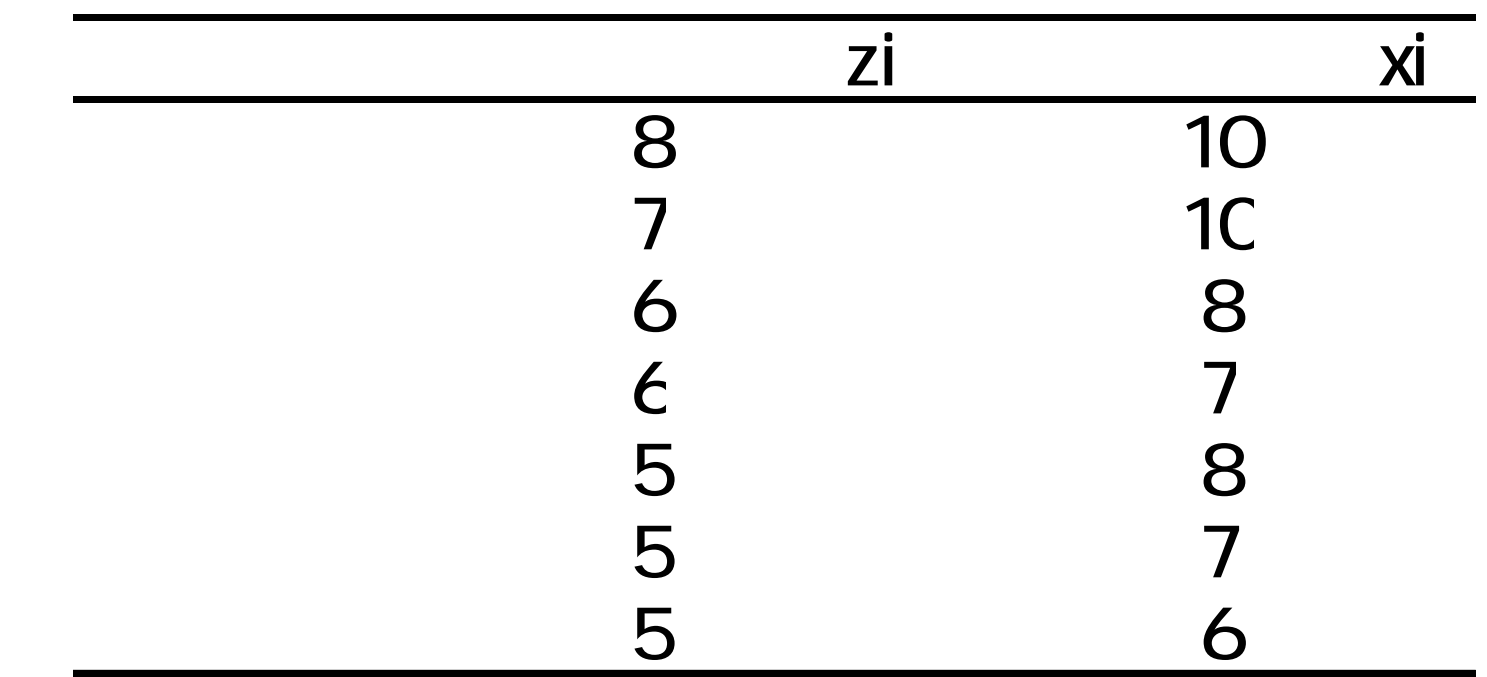

$$
\bullet \qquad = .85
$$

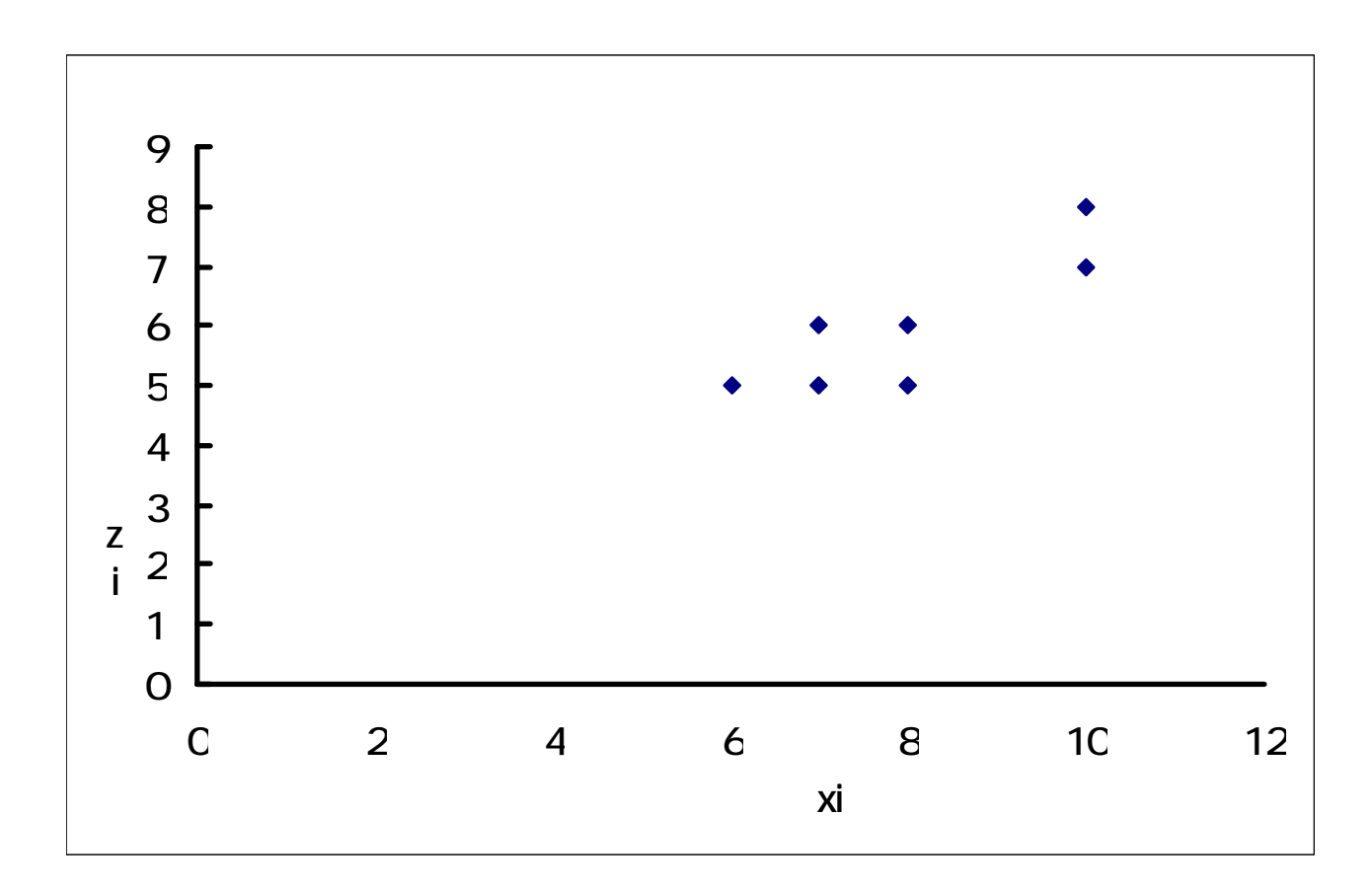

- - $\bullet$
	- $\bullet$
	-
	- $\bullet$
	-

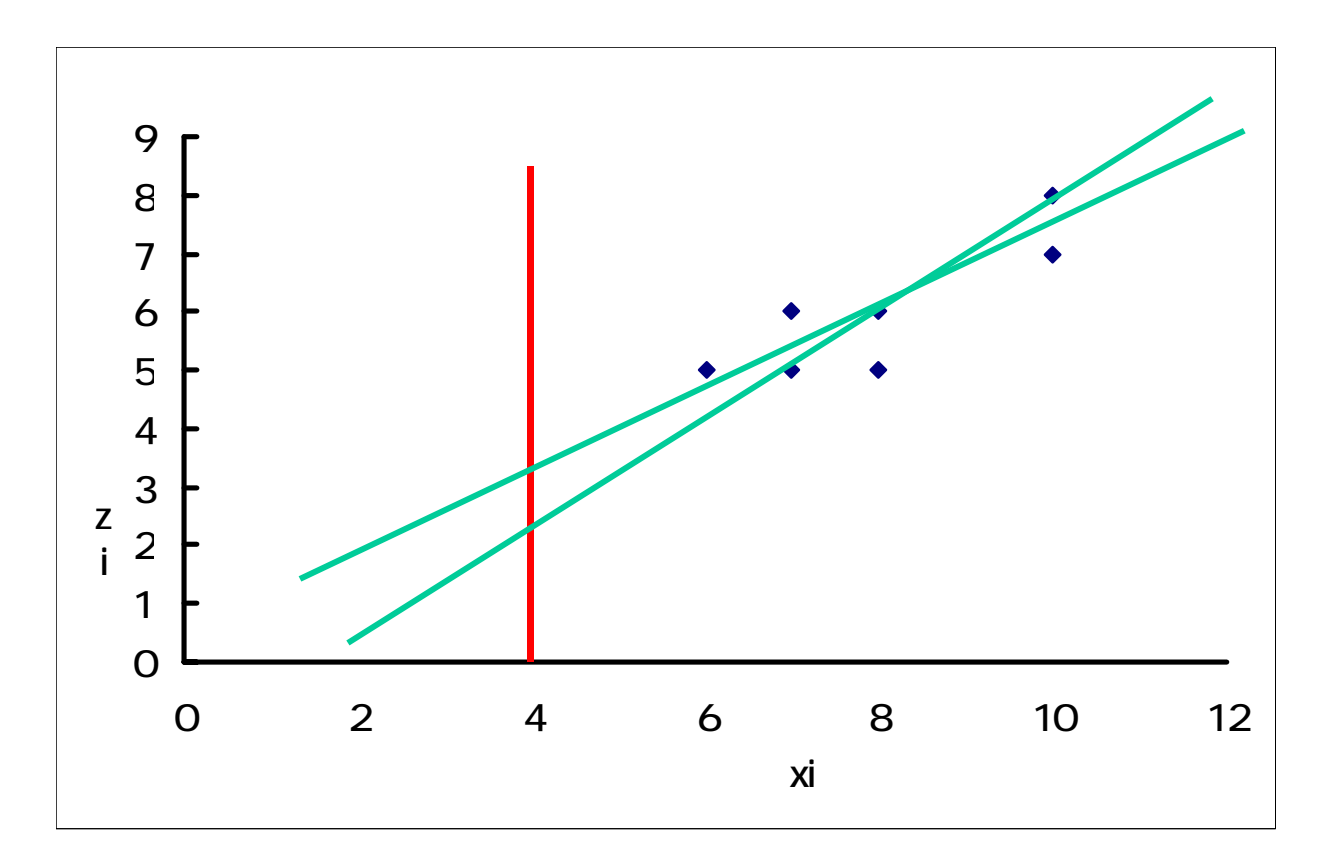

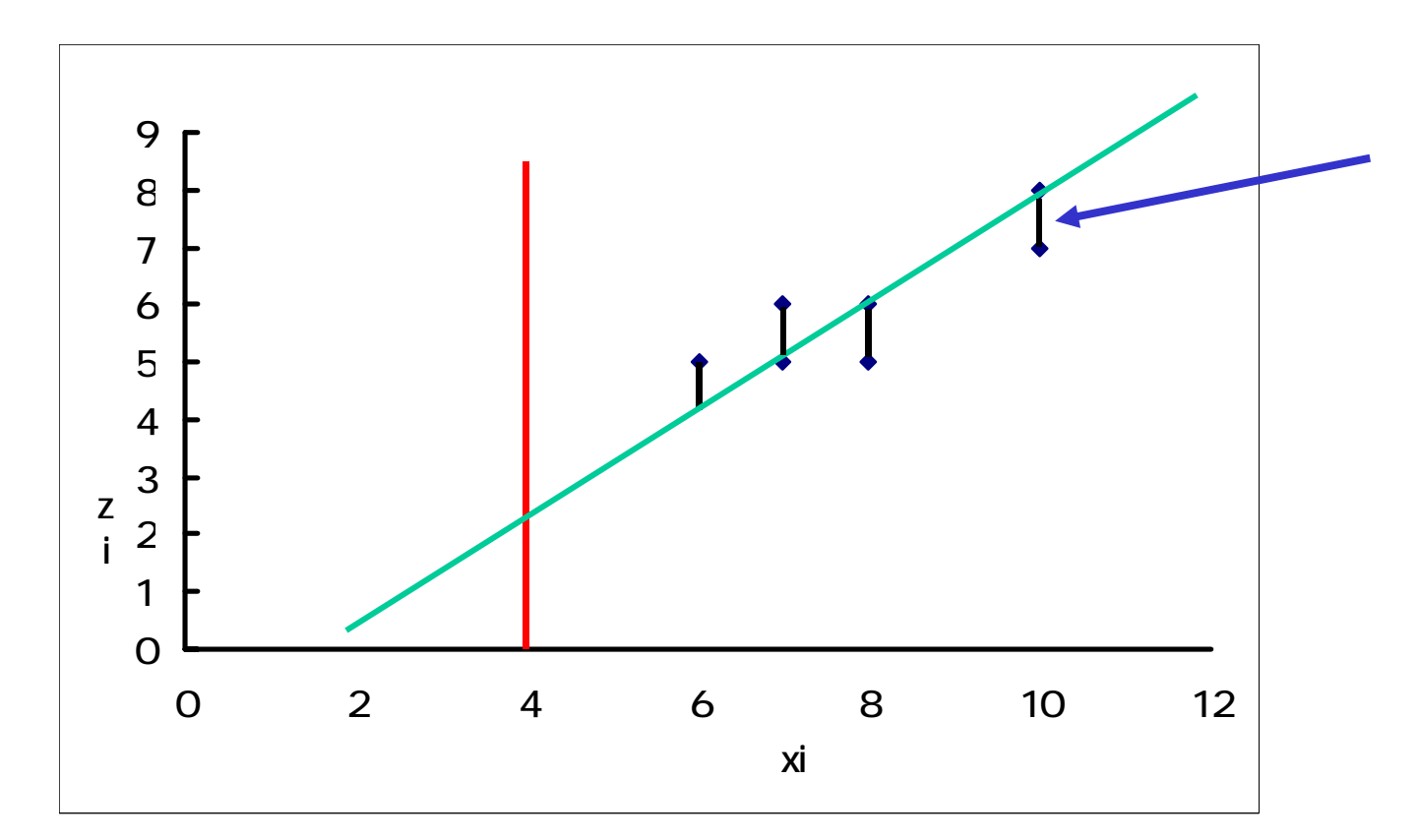

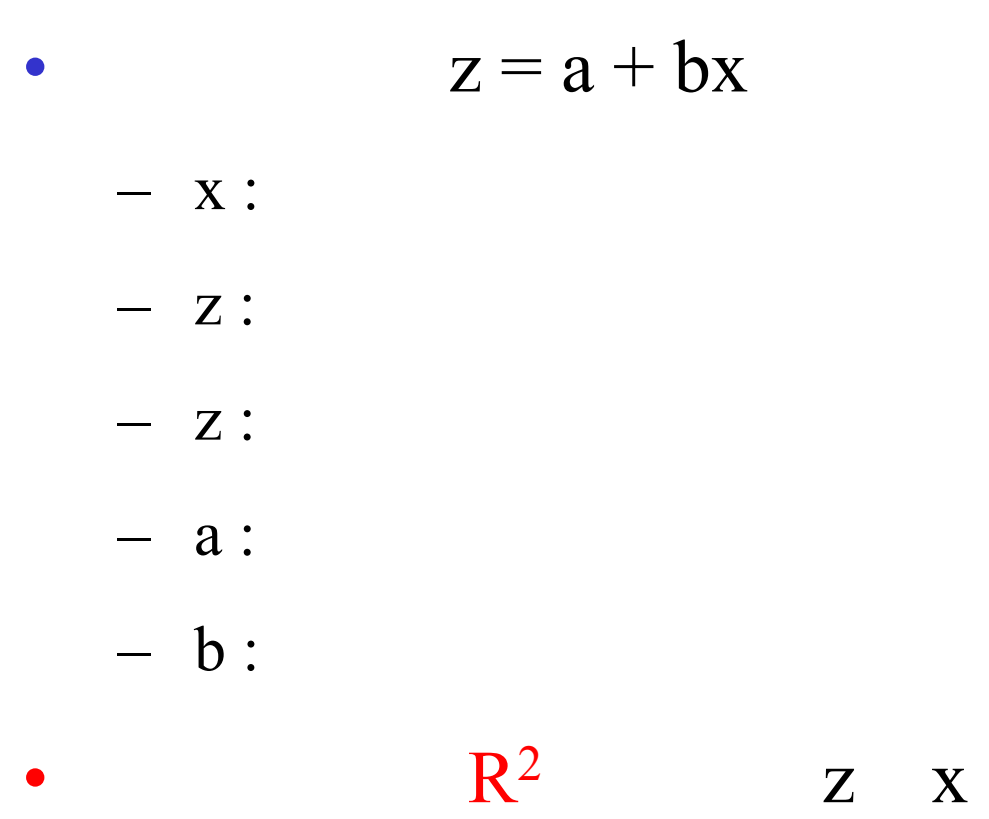

- $\bullet$
- $\bullet$
- $\bullet$  R
- $\bullet$  R

 $\bullet$ 

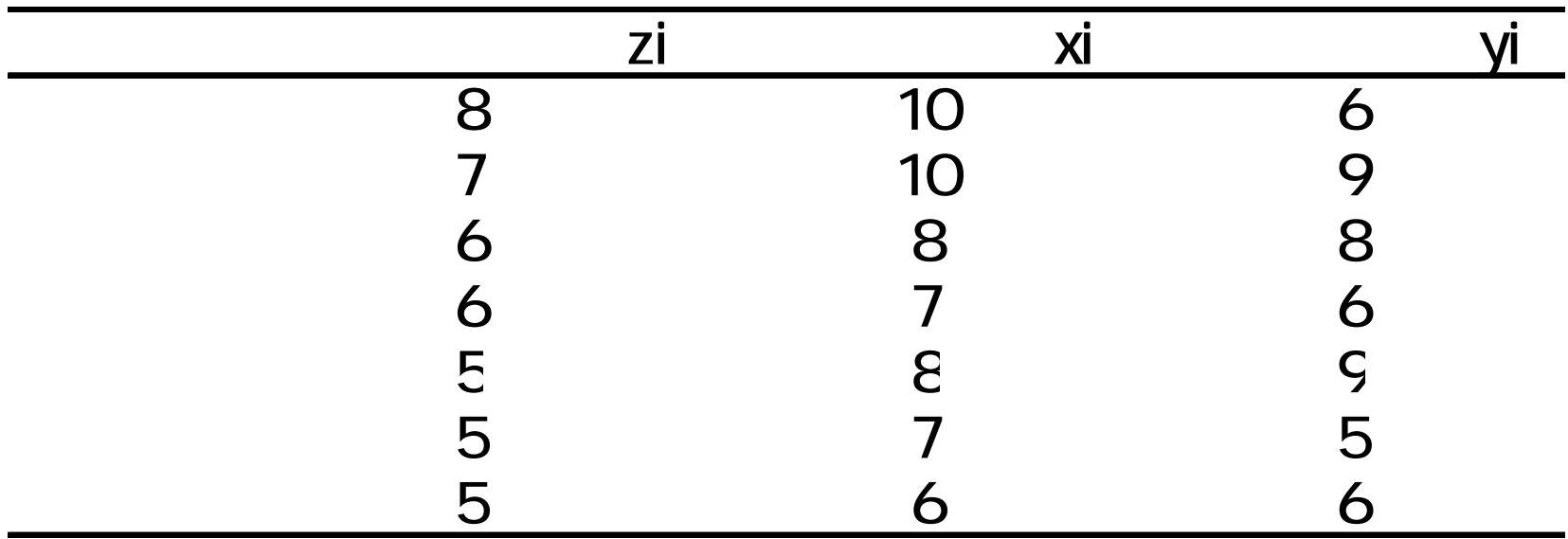

•

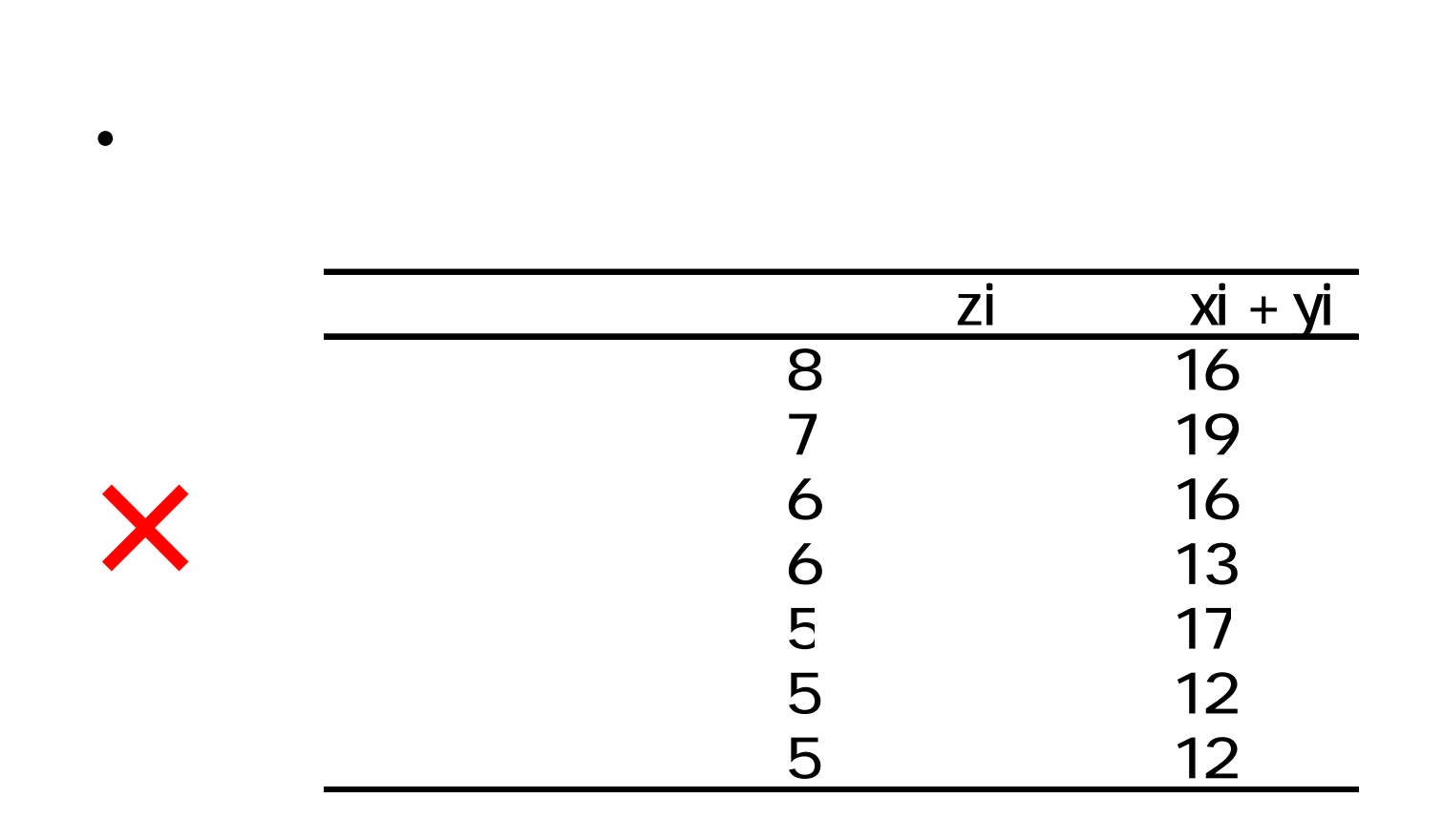

• xi yi

 $\bullet$  10

10

•

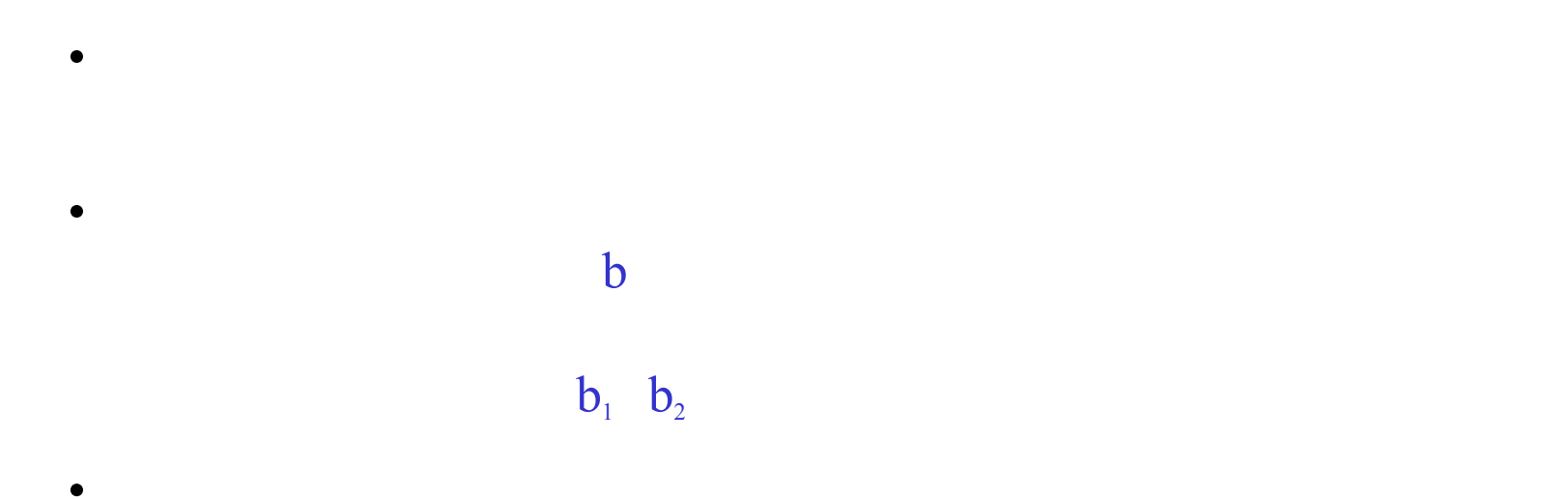

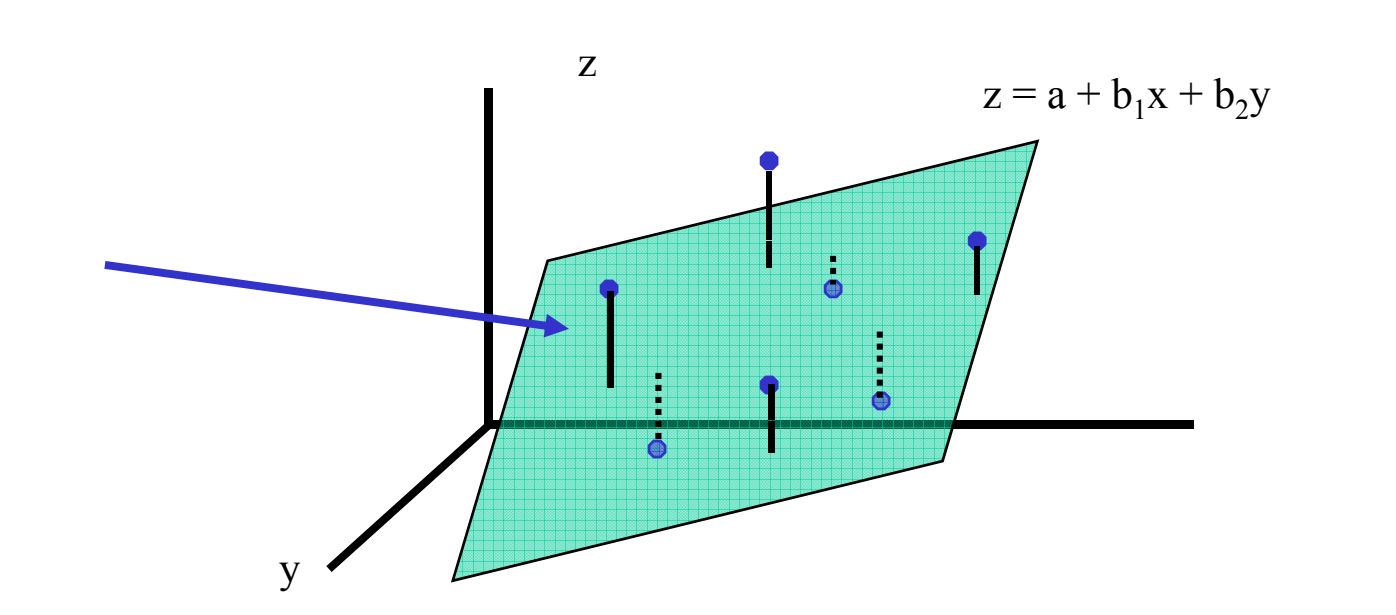

 $\mathbf X$ 

## $z = a + b_1x + b_2y$  $\bullet$  $-$  x, y :  $-$  z:  $- Z$ :  $- a$ :

- $$  $\bullet$  $R^2$  $\bullet$ 
	-

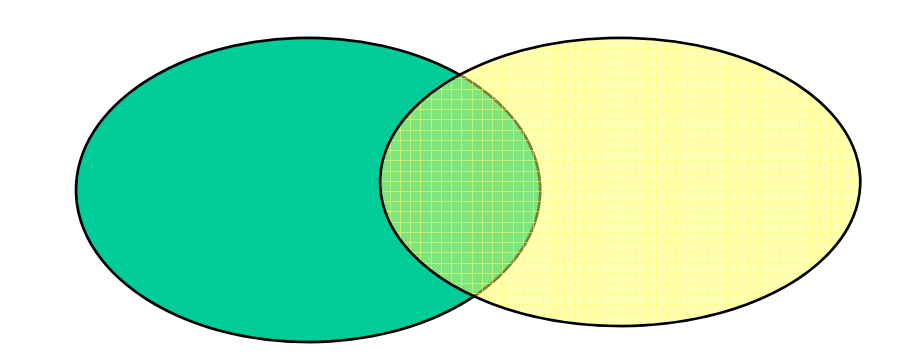

- $\bullet$
- $\bullet$
- $\bullet$  R
- $\bullet$  R
- $\bullet$
- • 20077 SPSS
- •R

•

- R http://www.educ.kyoto
	- u.ac.jp/cogpsy/personal/Kusumi/datasem07/tanaka.pdf

## $\mathbf R$

- R Console

- $\longrightarrow$  $\overline{\phantom{m}}$
- $\overline{\text{or}}$  $\rightarrow$ 
	-
	-
- $\bullet$
- Console  $\frac{1}{2}$ 
	- $\bullet$
	- - - - -
- Ctrl R
- 
- 
- 
- -
- $\bullet$
- $\bullet$
- $\bullet$  R
- $\bullet$  R

– Komeda & Kusumi (2006). The effect of a protagonist's emotional shift on situation model construction. *Memory & Cognition*. **34**, 1548-1556.

•

•

•

•

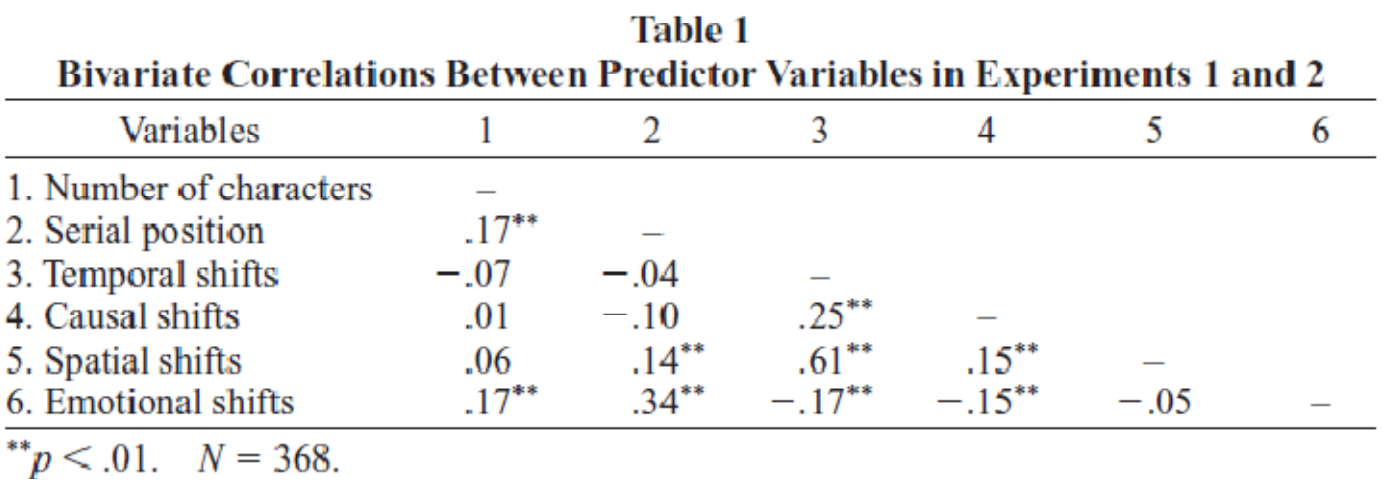

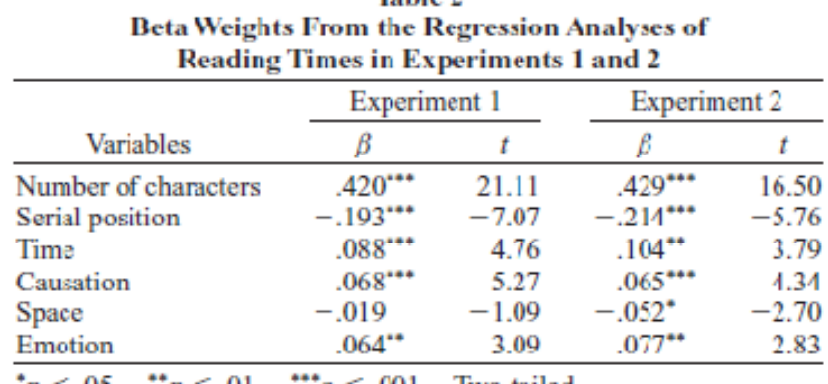

• Komeda & Kusumi(2006)  $R^2$ 

• →

 $\bullet$ 

 $\bullet$ 

 $\gamma p < .05. \quad \gamma p < .01.$  $p < .001$ . Two-tailed.

**Table 2** 

ειδή της προσπαθείας της προσπαθείας της προσπαθείας της προσπαθείας της προσπαθείας της προσπαθείας της προσπαθείας

 $\bullet$  $(2002).$ 

- •Komeda, H. & Kusumi, T.  $(2006)$ . The effect of a protagonist's emotional shift on situation model construction. *Memory & Cognition*. **34**, 1548- 1556.
- • $(2006).$
- • (2007). R http://www.educ.kyotou.ac.jp/cogpsy/personal/Kusumi/datasem07/tanaka.pdf